#### Neo4j: graph-oriented database

Software Languages Team University of Koblenz-Landau Ralf Lämmel and Andrei Varanovich

#### Motivation

#### highly-connected data

#### Use cases

Connected Data (e.g., social graph)

- Routing, Dispatch, and Location-Based Services (delivery services, logistics)
- Recommendation Engines (with product A you want to buy product B)

## Graph

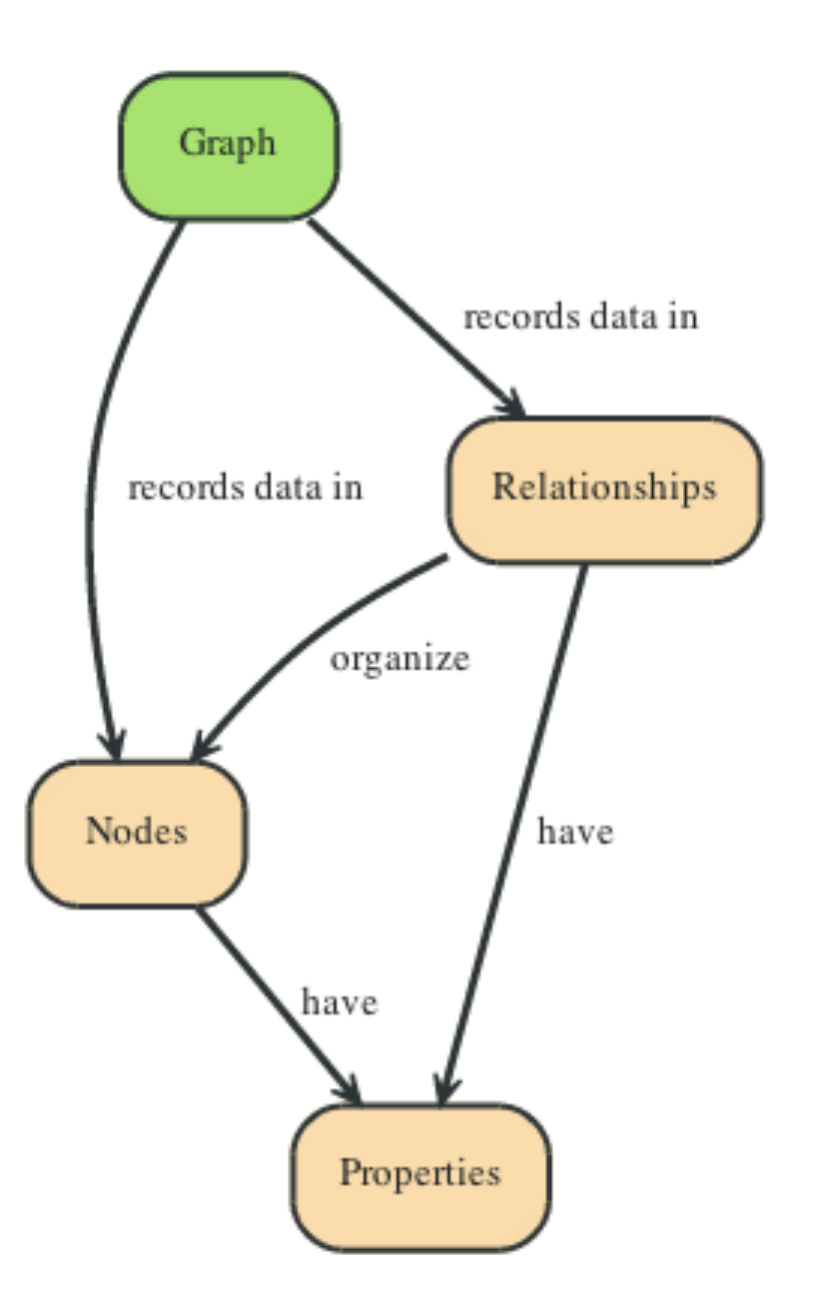

<http://docs.neo4j.org/chunked/milestone/images/graphdb-GVE.svg>

"A Graph — records data in → Nodes — which have → Properties"

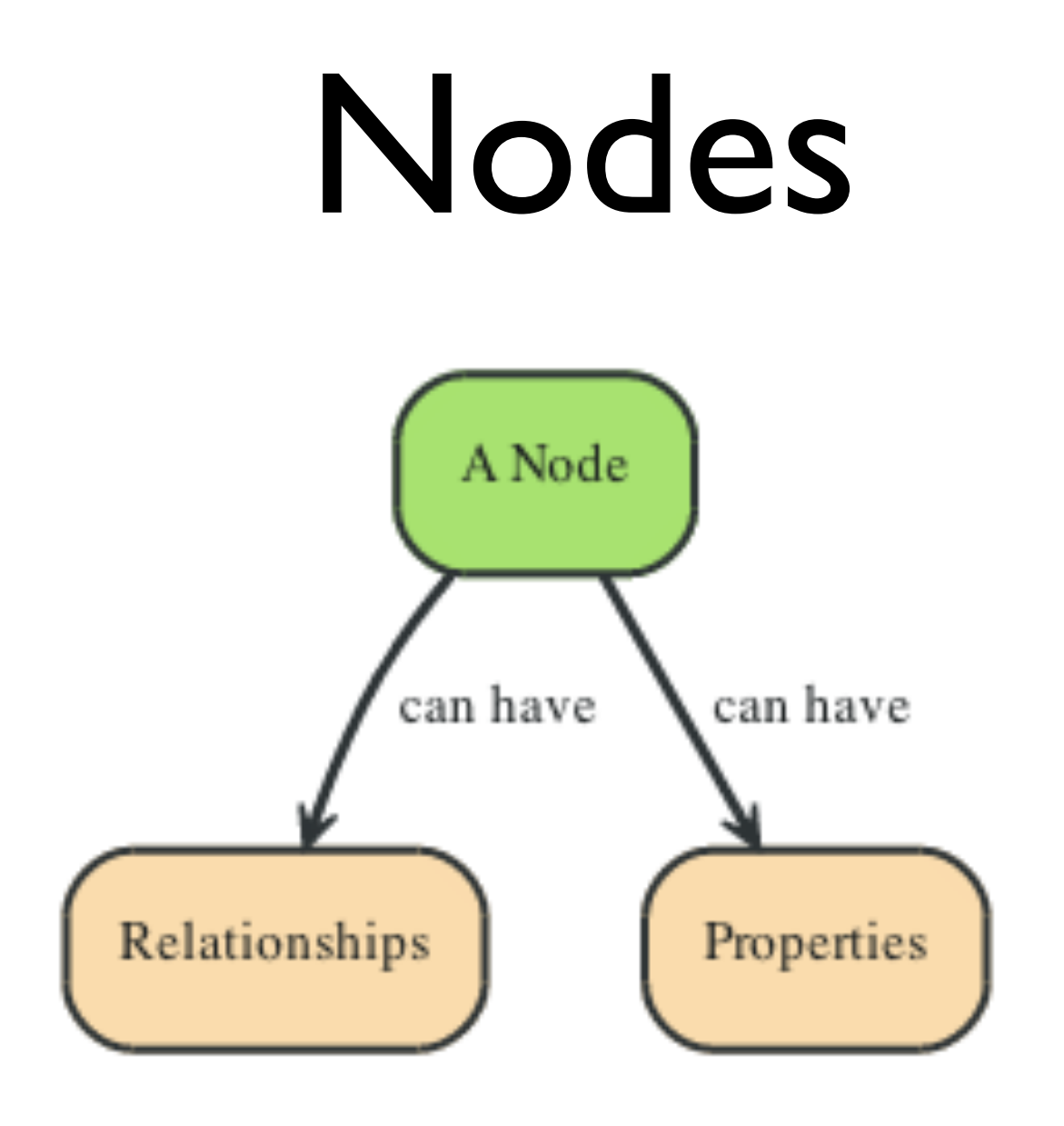

<http://docs.neo4j.org/chunked/stable/images/graphdb-nodes-overview.svg>

"Nodes —are organized by→ Relationships —which also have→ Properties"

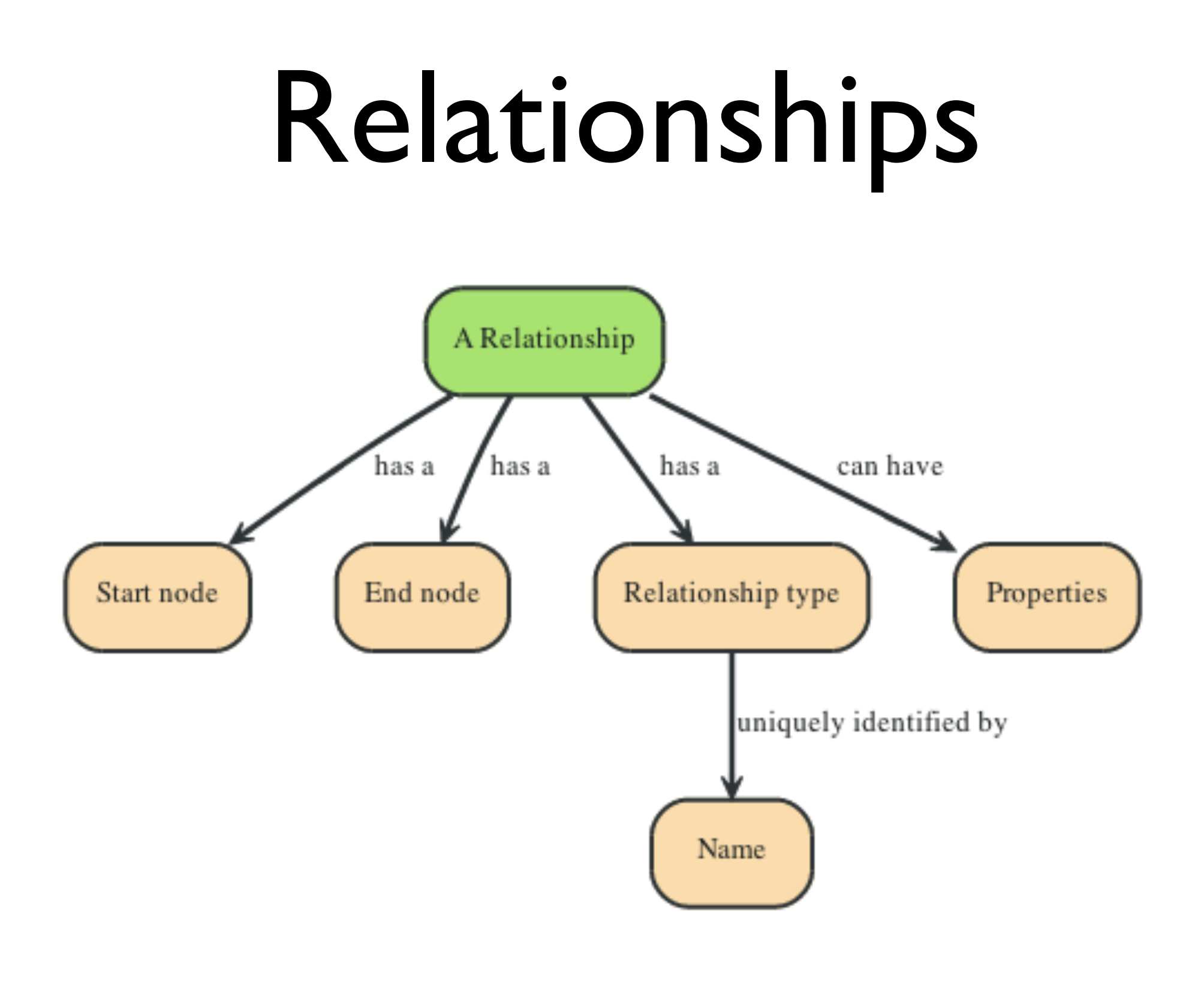

<http://docs.neo4j.org/chunked/stable/images/graphdb-rels-overview.svg>

# Properties

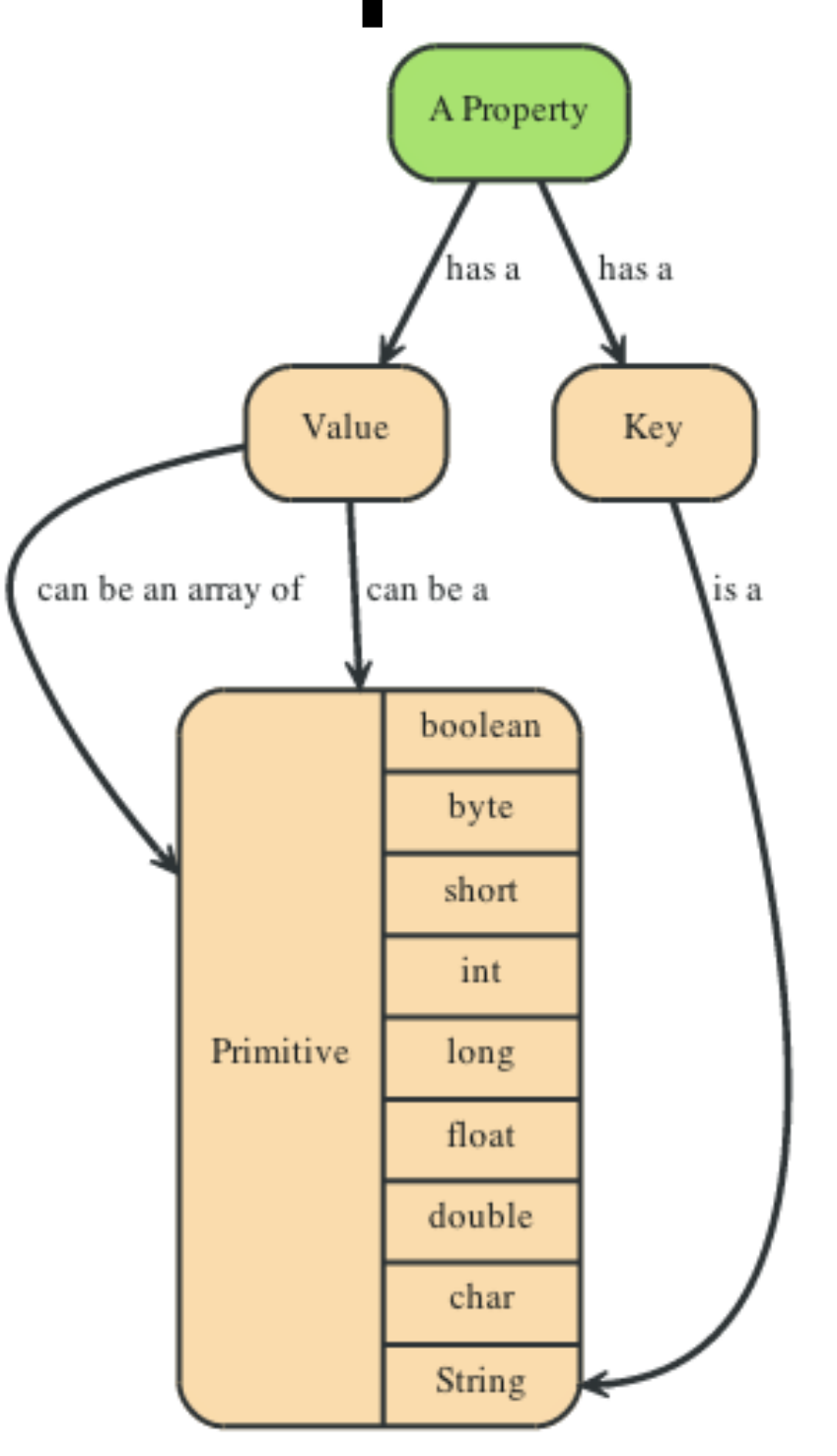

<http://docs.neo4j.org/chunked/stable/images/graphdb-properties.svg>

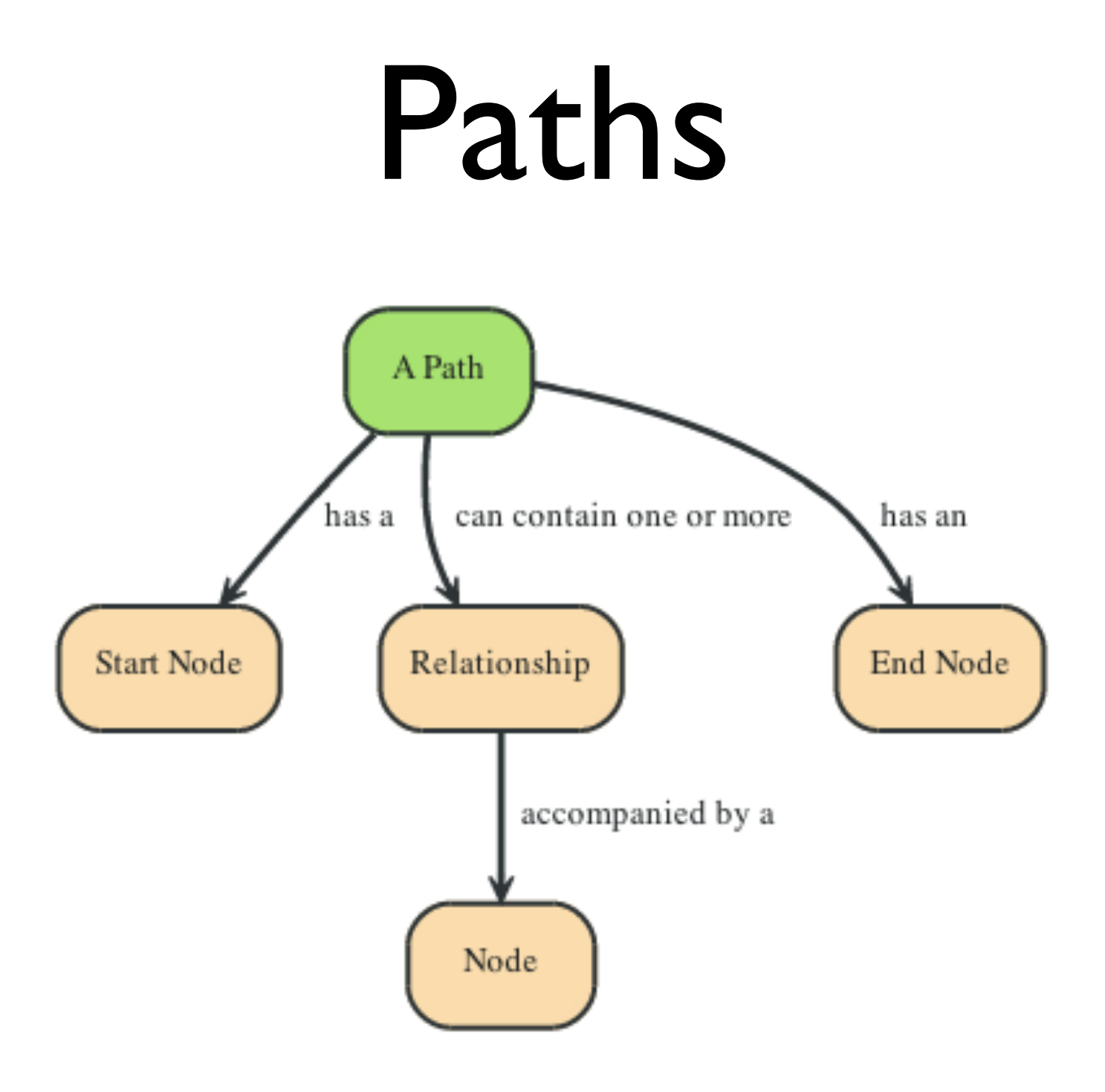

<http://docs.neo4j.org/chunked/stable/images/graphdb-path.svg>

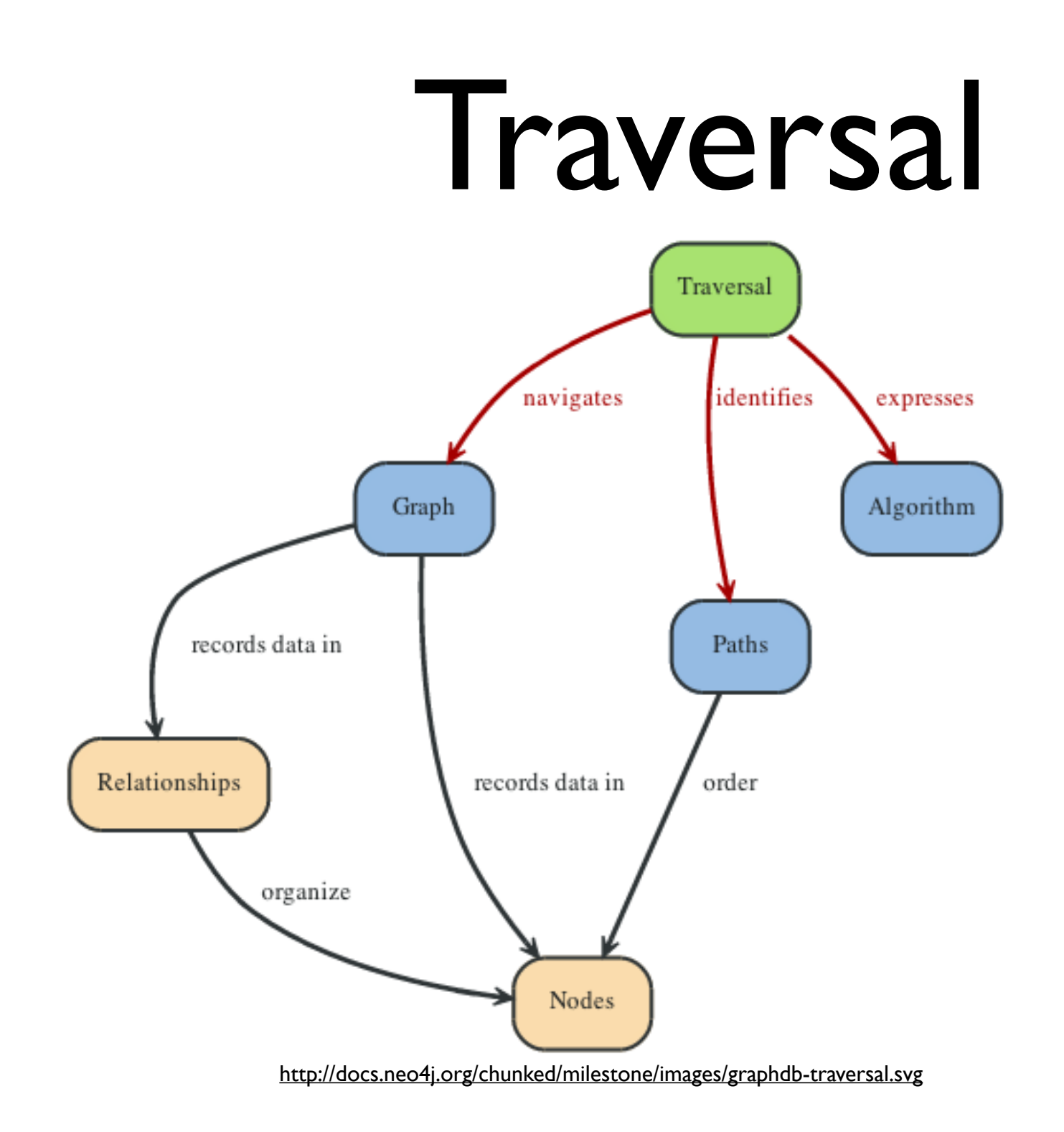

"A Traversal —navigates → a Graph; it —identifies → Paths —which order → Nodes"

© 2012, 101companies & Software Languages Team (University of Koblenz-Landau)

Freitag, 14. September 2012

# Working with neo4j

#### • REST

- Web admin tool
- neo4j shell
- Gremlin -- a domain-specific language for graph traversals
- Java, Ruby, etc.

#### Basic operation: create

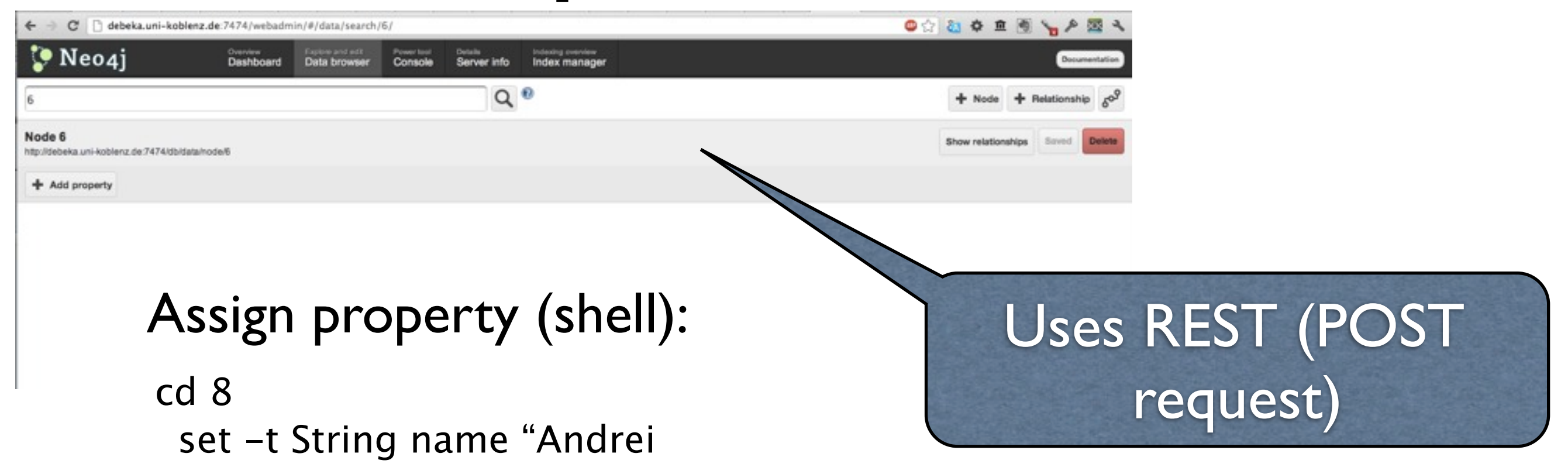

# Adding relationships

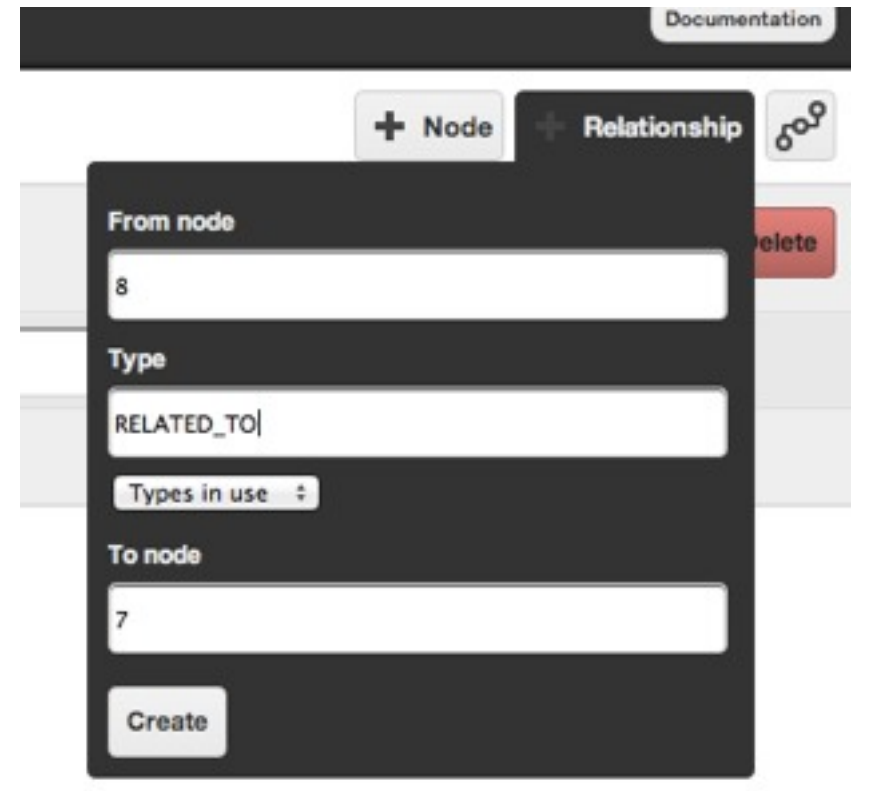

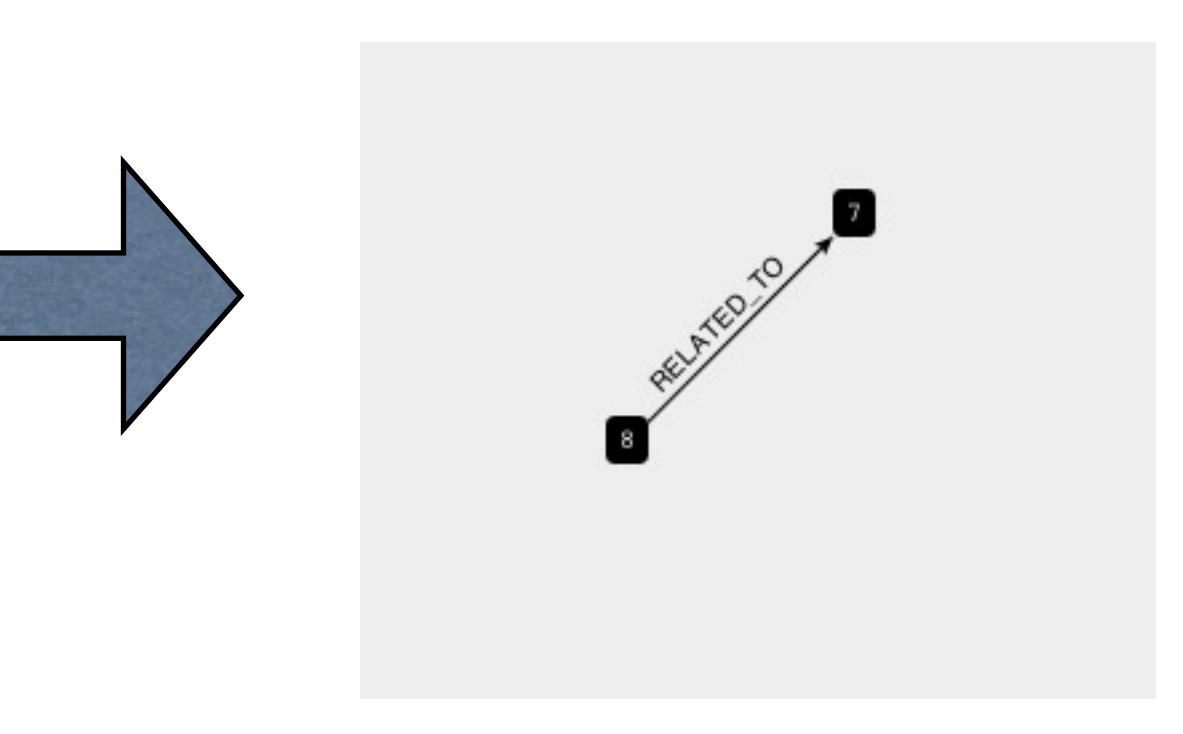

# Basic operation: read

#### Using gremlin:

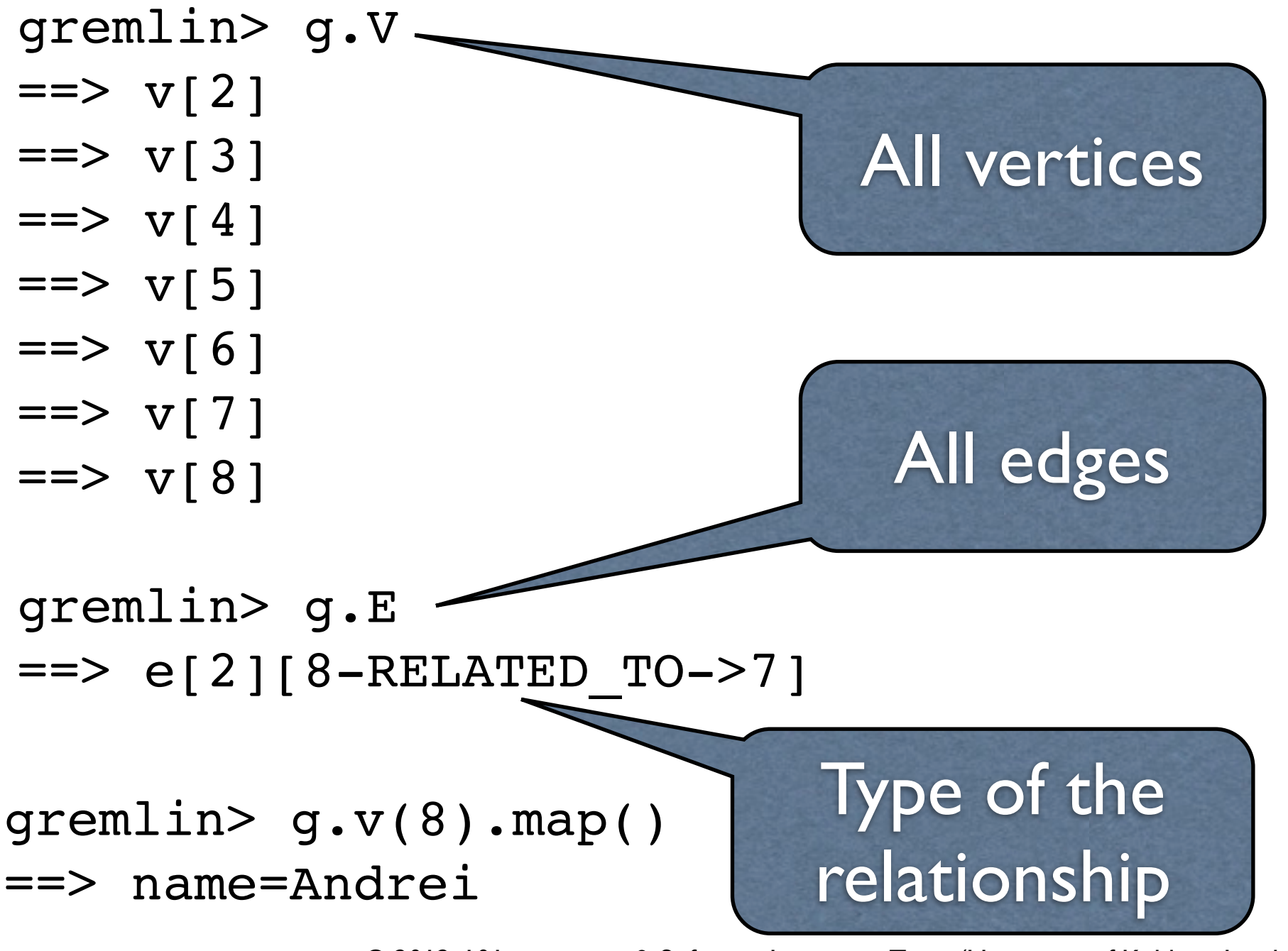

### Basic operation: update

 $node = g.v(8)$ node.name = "Ralf" node.save

Find the node Change the property Save changes

g.v(8).map() ==> name=Ralf

© 2012, 101companies & Software Languages Team (University of Koblenz-Landau)

Freitag, 14. September 2012

## Basic operation: delete

HTTP Request

DELETE [http://debeka.uni-koblenz.de:7474/db/data/node/](http://debeka.uni-koblenz.de:7474/db/data/node/21)**[21](http://debeka.uni-koblenz.de:7474/db/data/node/21)**

node id

## DEMO

#### 101implementation:gremlin-neo4j

## Company graph

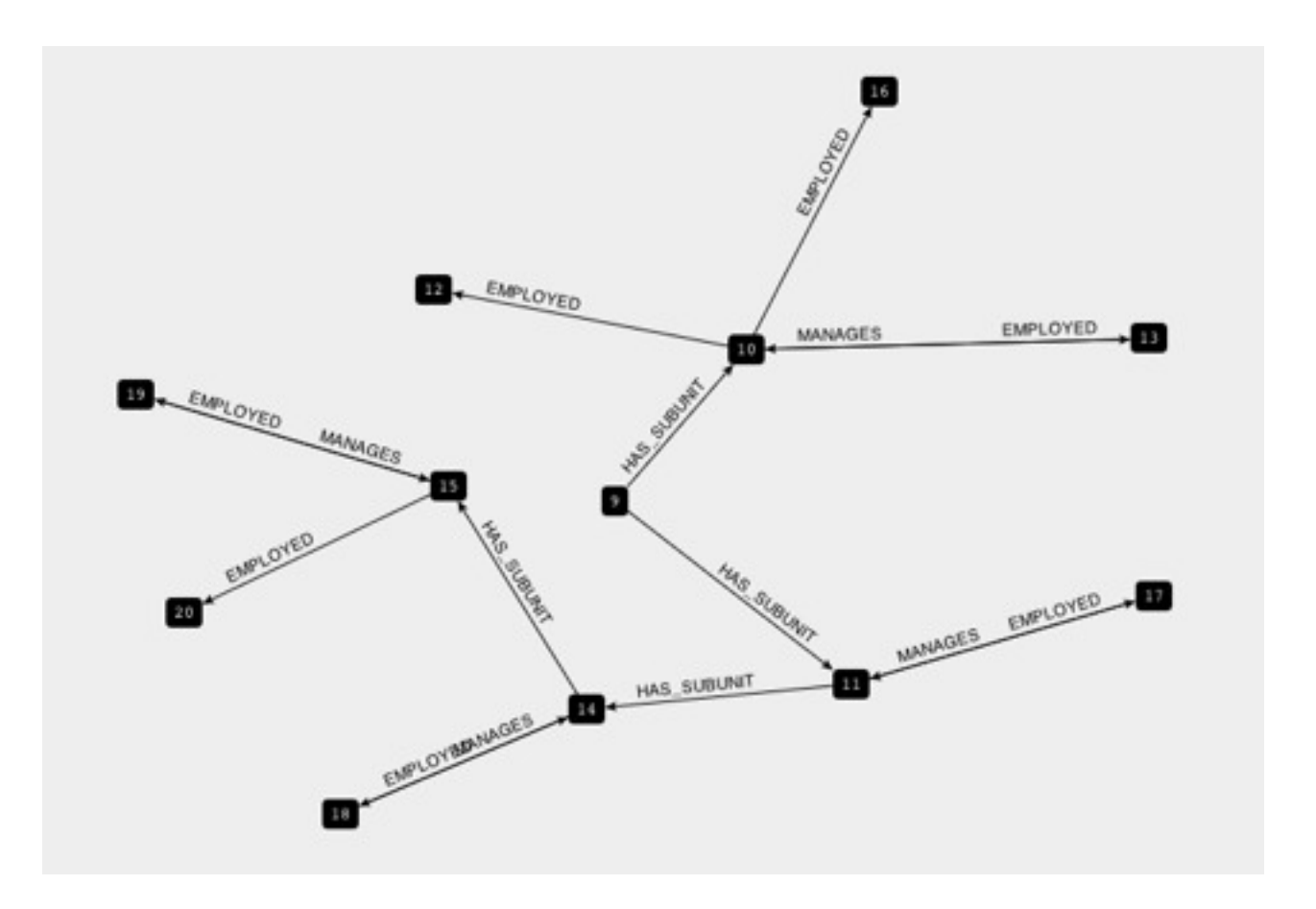

#### g.loadGraphML[\(https://raw.github.com/DerDackel/gremlin](https://raw.github.com/DerDackel/gremlin-neo4j101companies/master/graphml/meganalysis.graphml)[neo4j101companies/master/graphml/meganalysis.graphml\)](https://raw.github.com/DerDackel/gremlin-neo4j101companies/master/graphml/meganalysis.graphml)

© 2012, 101companies & Software Languages Team (University of Koblenz-Landau)

Freitag, 14. September 2012

#### Total salaries

```
g.V.outE('EMPLOYED').
collect{it.salary}.
flatten().
sum()
              all vertices with 
              'Employed' relationship
              get 'salary' value
              to array
              sum of the array elements
```
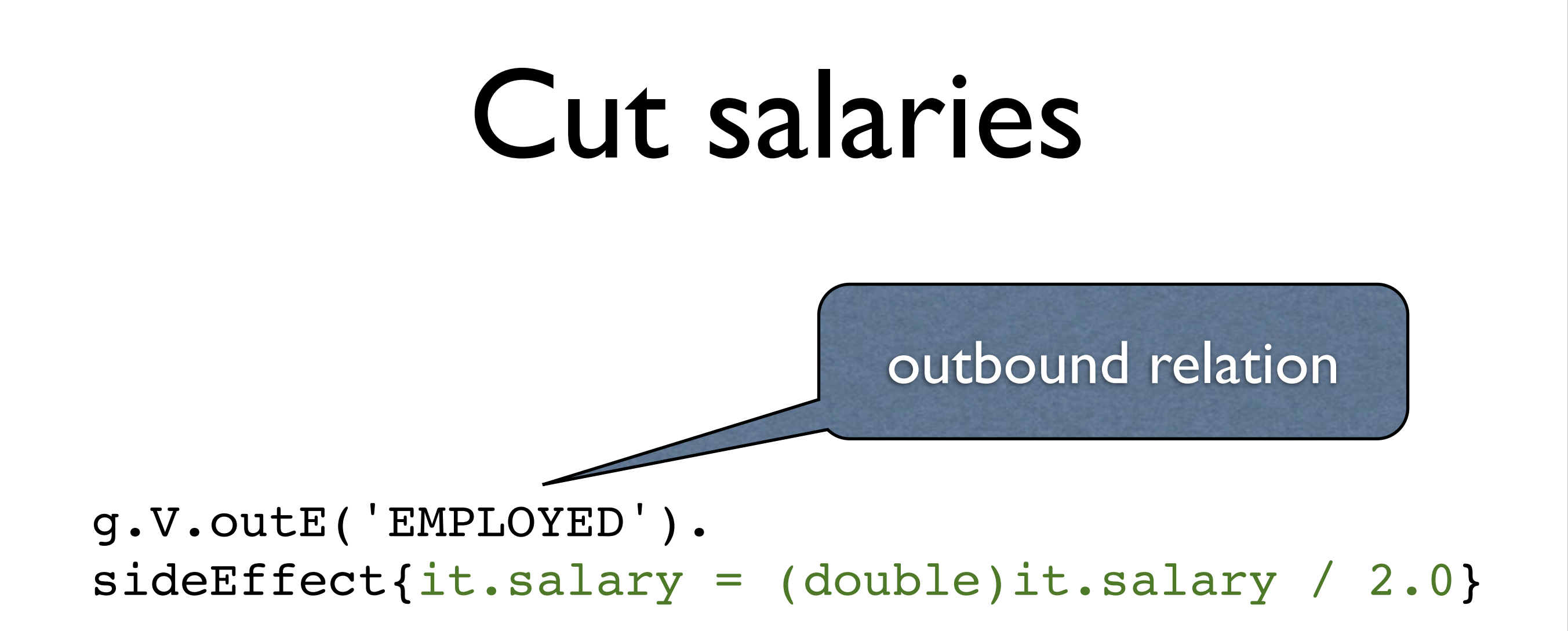

#### Transactions

```
Transaction transaction = database.beginTx();
try {
     Node node = database.createNode();
     node.setProperty("name", "NoSQL Distilled");
     node.setProperty("published", "2012");
     transaction.success();
} finally {
     transaction.finish();
}
```
#### Supported on the API level

## Consistency

- Distributing the nodes on different servers -- not supported.
- Within a single server, data is always consistent (Neo4) is fully ACID-compliant)
- Ensure consistency through transactions.
- In a cluster: a write to the master is eventually synchronized to the slaves, while slaves are always available for read. Writes to slaves are allowed and are immediately synchronized to the master; other slaves will not be synchronized immediately.

#### Availability

• Replicated slaves: *horizontally scaling read-mostly architecture* that enables the system to handle more read load than a single Neo4j database instance can handle.

#### Summary

You learned about ...

- principles of graph-oriented databases,
- key properties of neo4j,
- how to use neo4j with web admin console, REST, and Gremlin.

#### Resources

• neo4j documentation:

<http://docs.neo4j.org/>

• Gremlin wiki:

<https://github.com/tinkerpop/gremlin/wiki>